**01 JANVIER 2021**

# **CHECK-LIST PERMIS A**

**DÉMARCHES À SUIVRE POUR L'OBTENTION D'UN PERMIS DE CONDUIRE CAT.A (VAUD)**

## **Smart L moto-école**

**YVAN CAILLAT**

## **PROCESSUS PERMIS CAT.A (MOTO-SCOOTER)**

Les rendez-vous sont donnés avec une moto Yamaha FJR 1300.<br>Les rendez-vous sont donnés à Nyon, en principe sur le parking de la<br>Colovray. Les rendez-vous sont donnés à Nyon, en principe sur le parking de la piscine de Colovray.

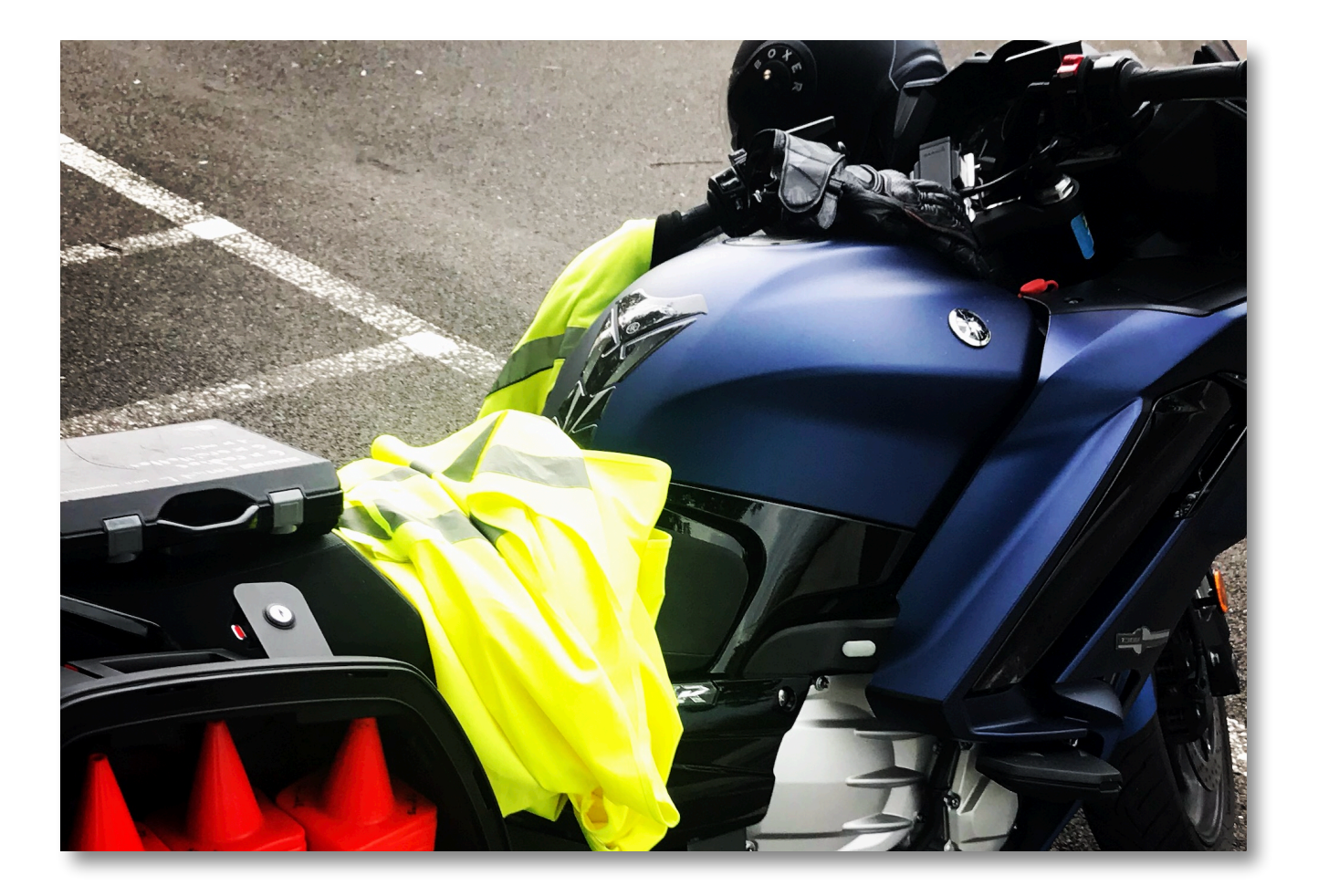

## **REMPLIR LES PRÉREQUIS**

#### **Contrôle de l'âge et choix du permis**

Choisir le bon permis d'élève en fonction de votre choix, de votre âge et des permis déjà acquis.

Consulter ici toute les catégories de permis et choisir celle qui vous intéresse : <https://fuehrerausweise.ch/fr/categories-de-permis/>

#### **Modification de la législation au 01.01.2021 :**

- Catégorie A : [https://www.vd.ch/themes/mobilite/automobile/permis-de-conduire](https://www.vd.ch/themes/mobilite/automobile/permis-de-conduire-modifications-de-la-legislation-au-01012021/#c2063545)[modifications-de-la-legislation-au-01012021/#c2063545](https://www.vd.ch/themes/mobilite/automobile/permis-de-conduire-modifications-de-la-legislation-au-01012021/#c2063545)
- Catégorie A 35KW : [https://www.vd.ch/themes/mobilite/automobile/permis-de-conduire](https://www.vd.ch/themes/mobilite/automobile/permis-de-conduire-modifications-de-la-legislation-au-01012021/#c2063546)[modifications-de-la-legislation-au-01012021/#c2063546](https://www.vd.ch/themes/mobilite/automobile/permis-de-conduire-modifications-de-la-legislation-au-01012021/#c2063546)
- Sous-Catégorie A1: [https://www.vd.ch/themes/mobilite/automobile/permis-de-conduire](https://www.vd.ch/themes/mobilite/automobile/permis-de-conduire-modifications-de-la-legislation-au-01012021/#c2063547)[modifications-de-la-legislation-au-01012021/#c2063547](https://www.vd.ch/themes/mobilite/automobile/permis-de-conduire-modifications-de-la-legislation-au-01012021/#c2063547)
- Différentes situations pour les catégories motocycle : [https://www.vd.ch/themes/mobilite/automobile/permis-de-conduire](https://www.vd.ch/themes/mobilite/automobile/permis-de-conduire-modifications-de-la-legislation-au-01012021/#c2063569)[modifications-de-la-legislation-au-01012021/#c2063569](https://www.vd.ch/themes/mobilite/automobile/permis-de-conduire-modifications-de-la-legislation-au-01012021/#c2063569)
- Révision des prescriptions relatives au permis de conduire (OPERA-3) dépliant : [https://www.vd.ch/fileadmin/user\\_upload/themes/mobilite/automobile/](https://www.vd.ch/fileadmin/user_upload/themes/mobilite/automobile/fichiers_pdf/nouv_cond/flyer_opera3.pdf) [fichiers\\_pdf/nouv\\_cond/flyer\\_opera3.pdf](https://www.vd.ch/fileadmin/user_upload/themes/mobilite/automobile/fichiers_pdf/nouv_cond/flyer_opera3.pdf)

#### **Condition préalable**

Être domicilié ou résider dans le canton de Vaud

#### **Contrôle de santé**

#### Vous devez être *physiquement et mentalement en bonne santé*.

Si vous avez des problèmes de santé, précisez que vous remplissez ou non les exigences médicales sur le formulaire de demande de permis d'élève conducteur dans la section n° 3 « Maladies, handicaps et consommation de substances » : [https://www.vd.ch/fileadmin/user\\_upload/themes/mobilite/automobile/fichiers\\_pdf/](https://www.vd.ch/fileadmin/user_upload/themes/mobilite/automobile/fichiers_pdf/formul/4_1_F_220_W_Demande_permis_eleve_conducteur.pdf) [formul/4\\_1\\_F\\_220\\_W\\_Demande\\_permis\\_eleve\\_conducteur.pdf](https://www.vd.ch/fileadmin/user_upload/themes/mobilite/automobile/fichiers_pdf/formul/4_1_F_220_W_Demande_permis_eleve_conducteur.pdf)

## **SUIVRE UN COURS DE PREMIERS SECOURS**

**(Passer cette étape, si vous possédez déjà un permis A1, A 35KW ou B)**

#### **Participation au cours de premiers secours (cours samaritains)**

Tout d'abord, vous devez suivre un cours de premiers secours. Ce cours obligatoire dure *10 heures* réparties sur un week-end ou plusieurs soirs.

#### **Obtention d'une attestation de premiers secours**

Une fois le cours suivi, vous recevrez une attestation de 1er secours d'une validé de 6 ans. Vous en aurez besoin pour faire votre demande du permis d'élève conducteur.

## **DÉPOSER UNE DEMANDE DE PERMIS D'ÉLÈVE CONDUCTEUR**

#### **Formulaire de demande de permis d'élève conducteur**

Télécharger et imprimer le formulaire ou l'obtenir au guichet du Service des Autos : [https://www.vd.ch/fileadmin/user\\_upload/themes/mobilite/automobile/fichiers\\_pdf/](https://www.vd.ch/fileadmin/user_upload/themes/mobilite/automobile/fichiers_pdf/formul/4_1_F_220_W_Demande_permis_eleve_conducteur.pdf) [formul/4\\_1\\_F\\_220\\_W\\_Demande\\_permis\\_eleve\\_conducteur.pdf](https://www.vd.ch/fileadmin/user_upload/themes/mobilite/automobile/fichiers_pdf/formul/4_1_F_220_W_Demande_permis_eleve_conducteur.pdf)

#### **Examen de la vue**

La section n° 4 « Examen de la vue » de la demande de permis d'élève conducteur doit être complétée par un opticien diplômé, un médecin ou un ophtalmologue.

#### **Préparation des documents**

- Une photographie couleur avec nom et prénom au verso (photographie récente au format 35 x 45 mm).
- Une pièce d'identité valable (passeport, carte d'identité, autorisation de séjour)
- Attestation de 1er secours valable.

#### **Présentation du formulaire de demande de permis d'élève conducteur**

Service des Automobiles et de la Navigation au guichet, par courrier ou en ligne : [https://www.vd.ch/prestation-detail/prestation/deposer-une-candidature-pour-le](https://www.vd.ch/prestation-detail/prestation/deposer-une-candidature-pour-le-permis-de-conduire/#0)[permis-de-conduire/#0](https://www.vd.ch/prestation-detail/prestation/deposer-une-candidature-pour-le-permis-de-conduire/#0)

## **PRÉPARER L'EXAMEN THÉORIQUE DE CONDUITE**

**(Passer cette étape, si vous possédez déjà un permis A1, A 35KW ou B)**

#### **Apprentissage des notions de base**

Vous pouvez apprendre la théorie de la conduite de véhicule avec l'aide de livres, de CD-ROM ou d'applications.

#### **Recommandations :**

- Livre « Bien conduire » de la Fédération Romande des Écoles de Conduite [https://shop.frec.ch/fr/livres-brochures/1-bien-conduire-manuel-de-theorie](https://shop.frec.ch/fr/livres-brochures/1-bien-conduire-manuel-de-theorie-cat-baa1.html)[cat-baa1.html](https://shop.frec.ch/fr/livres-brochures/1-bien-conduire-manuel-de-theorie-cat-baa1.html)
- Application « AutoThéorie en 7 minutes » <https://apps.apple.com/ch/app/autotheorie-en-7-minutes/id742018969?l=fr> <https://play.google.com/store/apps/details?id=ch.swift.autotheorie&hl=fr>

#### **Apprentissage des questions de l'examen**

Vous pouvez apprendre les questions de l'examen officiel de l'ASA avec l'aide de CD-ROM, d'applications ou en ligne sur Internet.

#### **Recommandations :**

• Application « IThéorie Premium » [https://apps.apple.com/ch/app/itheorie-premium-avec-la-licence/](https://apps.apple.com/ch/app/itheorie-premium-avec-la-licence/id499346672?l=fr) [id499346672?l=fr](https://apps.apple.com/ch/app/itheorie-premium-avec-la-licence/id499346672?l=fr) <https://play.google.com/store/apps/details?id=ch.swift.itheorieasa&hl=fr>

## **S'INSCRIRE À L'EXAMEN THÉORIQUE**

**(Passer cette étape, si vous possédez déjà un permis A1, A 35KW ou B)**

#### **Inscription à l'examen théorique**

L'examen théorique a pour but de constater que le candidat connaît les règles de la circulation routière.

L'examen théorique peut s'effectuer en trois langues : français, allemand, italien. L'inscription peut se faire en ligne, par e-mail, au guichet, par courrier ou par téléphone au Service des Autos Vaud (SAN) :

[https://www.vd.ch/prestation-detail/prestation/prendre-un-rendez-vous-pour](https://www.vd.ch/prestation-detail/prestation/prendre-un-rendez-vous-pour-lexamen-theorique-de-conduite/)[lexamen-theorique-de-conduite/](https://www.vd.ch/prestation-detail/prestation/prendre-un-rendez-vous-pour-lexamen-theorique-de-conduite/)

## **PASSER L'EXAMEN THÉORIQUE**

**(Passer cette étape, si vous possédez déjà un permis A1, A 35KW ou B)**

#### **Préparation des documents**

- Convocation à l'examen.
- Pièce d'identité (passeport, carte d'identité, autorisation de séjour).

#### **Présentation à l'examen théorique**

L'adresse du lieu de l'examen et les documents à présenter sont indiqués sur votre confirmation de rendez-vous.

#### **Réussite de l'examen**

L'examen dure environ 45 minutes et se fera sur ordinateur. Langues : français, allemand, italien, anglais. Nombre de questions à choix multiples 50 ; nombre de fautes autorisées 15. L'examen théorique a une validité de 2 ans.

#### **Obtention du permis d'élève conducteur**

Dès le permis d'élève obtenu, vous avez l'autorisation de conduire seul-e.

## **APPRENDRE À CONDUIRE**

#### **Apprentissage de la conduite avec une moto-école**

Il est recommandé de débuter sa formation de conduite avec un professionnel de manière à acquérir la bonne gestuelle et ainsi profiter de ses explications dès le début.

#### **Inscription à un cours d'initiation avec Smart L auto-école**

- Utiliser le formulaire d'inscription : <https://autoecole-smartl.ch/auto-moto-ecole-permis-nyon-lausanne-voiture/>
- Envoyer la photo du permis d'élève par sms, e-mail ou par WhatsApp : [yvan.caillat@autoecole-smartl.ch](mailto:yvan.caillat@autoecole-smartl.ch) +41 79 446 27 06
- Je prendrai contact avec vous afin de planifier une première rencontre.

#### **Cours d'initiation à la conduite d'un motocycle**

• Il est préférable de prévoir un cours de 2h afin d'acquérir un minimum des bases de la conduite d'un motocycle. Smart L ne loue pas et ne fourni pas de véhicule.

Pour la location, voir avec GDK location à Gland : <https://gbklocation.ch>

- Si vous n'avez aucune expérience en deux roues, le cours peut débuter chez vous ou chez votre concessionnaire pour une première prise en main (région Nyon uniquement).
- Prévoir le règlement de CHF 180.— pour le cours de 2h. <https://autoecole-smartl.ch/auto-moto-ecole-permis-nyon-lausanne-tarifs/>
- Le paiement s'effectue soit sur place par Twint ou avant par versement : Yvan Caillat (ne pas libeller sous Smart L) IBAN : CH81 8080 8009 2808 1634 7 Banque Raiffeisen du Mont-Tendre 1147 Montricher
- Au vu des mesures Covid-19, privilégier le paiement sans contact. Mais le paiement en espèce est accepté si vous ne pouvez pas faire autrement.

## **SUIVRE UN COURS DE THÉORIE DE LA CIRCULATION (COURS DE SENSIBILISATION)**

**(Passer cette étape, si vous possédez déjà un permis A1, A 35KW ou B)**

#### **Participation au cours de sensibilisation**

Il est recommandé de suivre ce cours (8h) en ayant déjà acquis un peu d'expérience en conduite de manière à mieux comprendre les sujets proposés.

Le cours de sensibilisation est obligatoire.

Smart L ne propose pas de cours de sensibilisation, mais vous redirigera vers un de ses partenaires pour vous y inscrire.

#### **Validation du cours de sensibilisation**

Une fois le cours achevé, l'organisateur du cours déposera son tampon sur votre permis d'élève et fera le nécessaire en ligne pour valider votre cours. Dès la validation effectuée auprès du SAN, la prise d'un rendez-vous d'examen pratique sera possible.

## **SUIVRE LE COURS DE BASE OBLIGATOIRE (IPB - INSTRUCTION PRATIQUE DE BASE)**

#### **Cours de base IPB**

Ce cours est obligatoire et vous devez le suivre dans les 4 mois dès l'obtention du permis d'élève.

Le nombre d'heures prescrites est indiqué sur la page de droite du permis d'élève. Le cours se donne en groupe (max.5 participants) et par blocs de 4h (Bloc 1-2-3). Les blocs ne peuvent pas être donnés le même jour; ils sont organisés en principe le samedi (trois samedis de suite).

#### **Inscription à un cours de base IPB avec Smart L auto-école**

- Utiliser le formulaire d'inscription : [https://autoecole-smartl.ch/auto-moto-ecole-permis-nyon-lausanne](https://autoecole-smartl.ch/auto-moto-ecole-permis-nyon-lausanne-motocycle/)[motocycle/](https://autoecole-smartl.ch/auto-moto-ecole-permis-nyon-lausanne-motocycle/)
- Envoyer la photo du permis d'élève par sms, e-mail ou par WhatsApp : [yvan.caillat@autoecole-smartl.ch](mailto:yvan.caillat@autoecole-smartl.ch) +41 79 446 27 06
- Je vous enverrai ensuite une convocation par mail avec toutes les informations concernant votre cours.

#### **Informations concernant le cours de base IPB**

- Vous devez avoir avec vous votre permis d'élève, ainsi que le permis de circulation de votre véhicule.
- Venir avec un véhicule en parfait état de fonctionnement, gonflage des pneus fait, profil des pneus réglementaire à 1,6 mm, plein fait.
- Prendre un équipement adéquat pour la conduite d'un motocycle. Au minimum le casque, gants moto, bottes ou chaussures montantes moto, jeans.

Sont fortement conseillés : veste moto, pantalon moto, équipement pluie.

- Le cours de base n'est pas un cours d'initiation; les objectifs imposés par l'OFROU (Office Fédéral des Routes) doivent pouvoir être atteints pour valider votre cours de base IPB.
- Il convient d'avoir un minimum d'expérience et de maîtrise de votre véhicule afin de pouvoir atteindre les objectifs du cours et d'assurer votre sécurité, celle des autres participants.

## **SE PRÉPARER À L'EXAMEN PRATIQUE**

#### **Acquérir de l'expérience en circulation**

Conduire régulièrement sur des parcours variés (Zones urbaines, villageoises, campagne, routes sinueuses, etc.) en appliquant les techniques apprises lors du cours de base IPB.

#### **S'entrainer à basse vitesse**

Voir le parcours des manoeuvres demandées à l'examen pratique (Vaud) : [https://autoecole-smartl.ch/wp-content/uploads/](https://autoecole-smartl.ch/wp-content/uploads/2017/03/4_2_I_Manoeuvres_examen_moto-1.pdf) [2017/03/4\\_2\\_I\\_Manoeuvres\\_examen\\_moto-1.pdf](https://autoecole-smartl.ch/wp-content/uploads/2017/03/4_2_I_Manoeuvres_examen_moto-1.pdf)

#### **Se tenir au courant du déroulement et des prérequis d'un examen pratique**

Visionner la vidéo explicative du SAN :

<https://autoecole-smartl.ch/wp-content/uploads/2016/07/Examen-Moto.mp4> Voir le flyers « Documents, équipement, véhicule » du SAN : [https://autoecole-smartl.ch/wp-content/uploads/2019/04/](https://autoecole-smartl.ch/wp-content/uploads/2019/04/flyer_equipement_moto.pdf) [flyer\\_equipement\\_moto.pdf](https://autoecole-smartl.ch/wp-content/uploads/2019/04/flyer_equipement_moto.pdf) Véhicule d'examen pour la sous-catégorie A1 : [https://www.vd.ch/themes/mobilite/automobile/examens-theoriques-et-pratiques/](https://www.vd.ch/themes/mobilite/automobile/examens-theoriques-et-pratiques/examen-pratique/vehicules-dexamen/vehicules-dexamen-sous-categorie-a1/)

[examen-pratique/vehicules-dexamen/vehicules-dexamen-sous-categorie-a1/](https://www.vd.ch/themes/mobilite/automobile/examens-theoriques-et-pratiques/examen-pratique/vehicules-dexamen/vehicules-dexamen-sous-categorie-a1/) Véhicule d'examen pour la catégorie A :

[https://www.vd.ch/themes/mobilite/automobile/examens-theoriques-et-pratiques/](https://www.vd.ch/themes/mobilite/automobile/examens-theoriques-et-pratiques/examen-pratique/vehicules-dexamen/vehicules-dexamen-categorie-a/) [examen-pratique/vehicules-dexamen/vehicules-dexamen-categorie-a/](https://www.vd.ch/themes/mobilite/automobile/examens-theoriques-et-pratiques/examen-pratique/vehicules-dexamen/vehicules-dexamen-categorie-a/)

#### **Suivre un cours de préparation à l'examen pratique**

Pour vous aider à vous préparer, Smart L vous propose un cours de préparation à l'examen pratique en cours individuel de 2h (180.-) :

- Entrainement des manoeuvres (parcours à basse vitesse, freinage optimal).
- Simulation d'un parcours type « examen » en circulation.
- Discussion sur les améliorations à faire, réponses aux questions, travail sur la gestion du stress de l'examen.

## **S'INSCRIRE À L'EXAMEN PRATIQUE DE CONDUITE**

#### **Remplir les critères des exigences d'un examen pratique**

Avant de s'inscrire, s'assurer que vous remplissez bien les critères des exigences d'un examen pratique en discutant avec votre moniteur et faire une auto-évaluation en remplissant la carte de progression pour élève conducteur (SAN-Vaud) : [https://autoecole-smartl.ch/wp-content/uploads/](https://autoecole-smartl.ch/wp-content/uploads/2016/04/4_2_F_1285_Carte_progression_eleve_conducteur.pdf) [2016/04/4\\_2\\_F\\_1285\\_Carte\\_progression\\_eleve\\_conducteur.pdf](https://autoecole-smartl.ch/wp-content/uploads/2016/04/4_2_F_1285_Carte_progression_eleve_conducteur.pdf)

#### **Inscription à l'examen de conduite**

Vous pouvez vous inscrire vous-même. Possibilité de le faire en ligne (voir mode d'emploi) : [https://autoecole-smartl.ch/wp-content/uploads/](https://autoecole-smartl.ch/wp-content/uploads/2017/03/4_1_I_idispo_examens_clients_mode_emploi.pdf) [2017/03/4\\_1\\_I\\_idispo\\_examens\\_clients\\_mode\\_emploi.pdf](https://autoecole-smartl.ch/wp-content/uploads/2017/03/4_1_I_idispo_examens_clients_mode_emploi.pdf)

## **PASSER L'EXAMEN PRATIQUE**

#### **Préparation de documents**

- Pièce d'identité valable (passeport, carte d'identité, autorisation de séjour).
- Le permis d'élève.
- Le permis de conduire que vous auriez déjà obtenu pour une autre catégorie de véhicule.
- Le permis de circulation du véhicule.

#### **Présentation à l'examen pratique**

L'expert-e du SAN vous accueillera à l'heure et à l'endroit indiqué sur votre convocation. Mieux vaut prendre ses disposition et se présenter un peu avant l'heure indiquée.

#### **Réussite de l'examen**

Au terme de l'examen, l'expert-e vous donnera son appréciation et vous communiquera sa décision.

Il apposera un tampon et sa signature sur votre permis d'élève.

#### **Attente du permis de conduire**

Le permis sous format carte de crédit arrivera chez vous par la poste quelques jours après la réussite de votre examen.

#### **En cas d'échec à l'examen pratique**

Voici la procédure à suivre en cas d'échec : [https://www.vd.ch/themes/mobilite/automobile/examens-theoriques-et-pratiques/](https://www.vd.ch/themes/mobilite/automobile/examens-theoriques-et-pratiques/examen-pratique/#c2059621) [examen-pratique/#c2059621](https://www.vd.ch/themes/mobilite/automobile/examens-theoriques-et-pratiques/examen-pratique/#c2059621) Test Schuhfried : <https://www.vd.ch/themes/mobilite/automobile/test-schuhfried/>

### **D'AUTRES QUESTIONS ?**

#### **Contact :**

E-mail : [yvan.caillat@autoecole-smartl.ch](mailto:yvan.caillat@autoecole-smartl.ch) Téléphone, sms, WhatsApp : 079 446 27 06

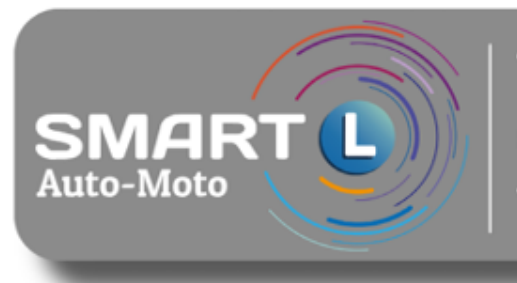

**Yvan Caillat** 079 446 26 06 www.autoecole-smartl.ch